#### Procedimiento administrativo interno

#### LICITACIÓN PUBLICA / CONTRATACIÓN DIRECTA / CONTRATACIÓN MENOR

3

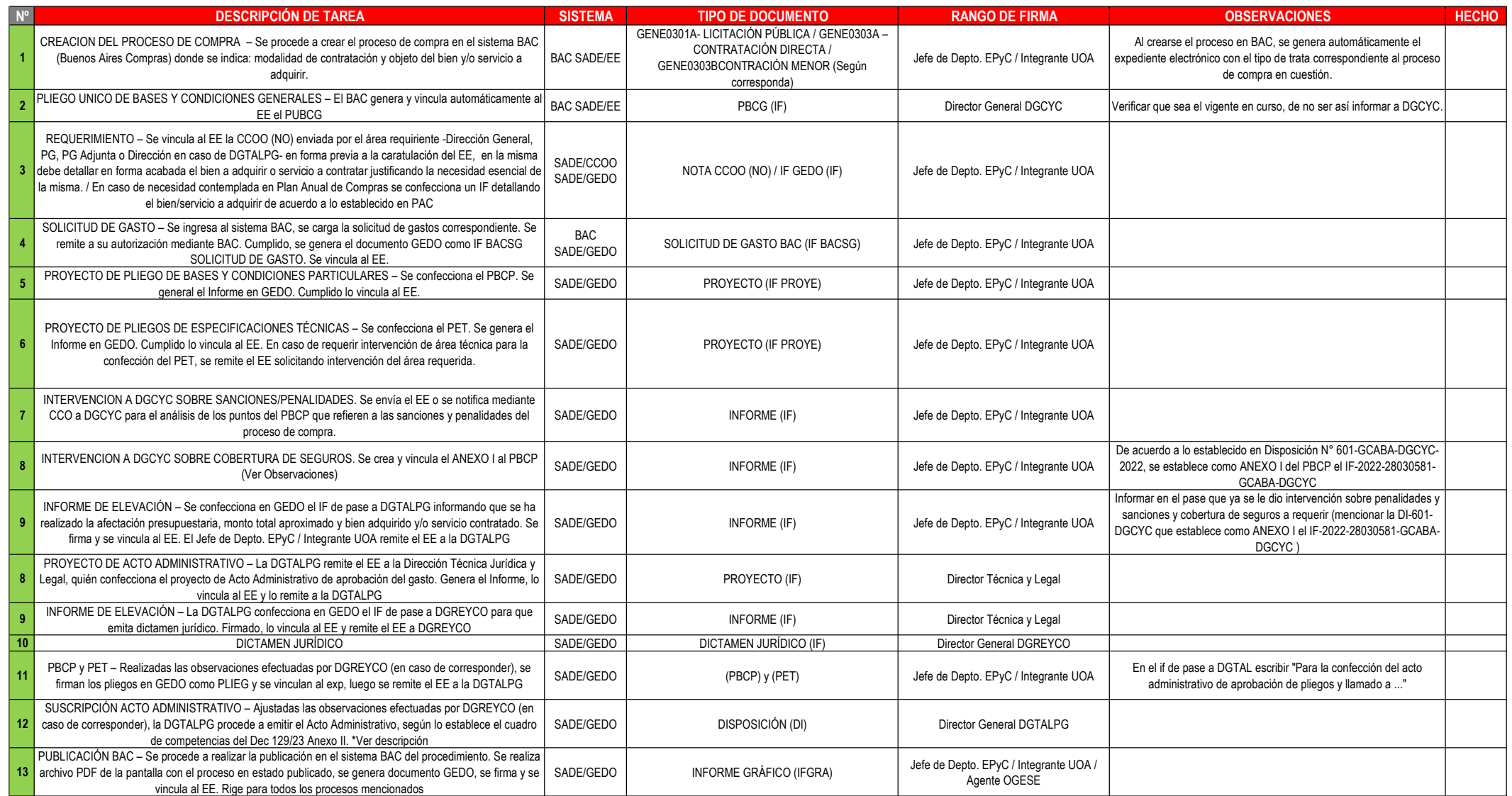

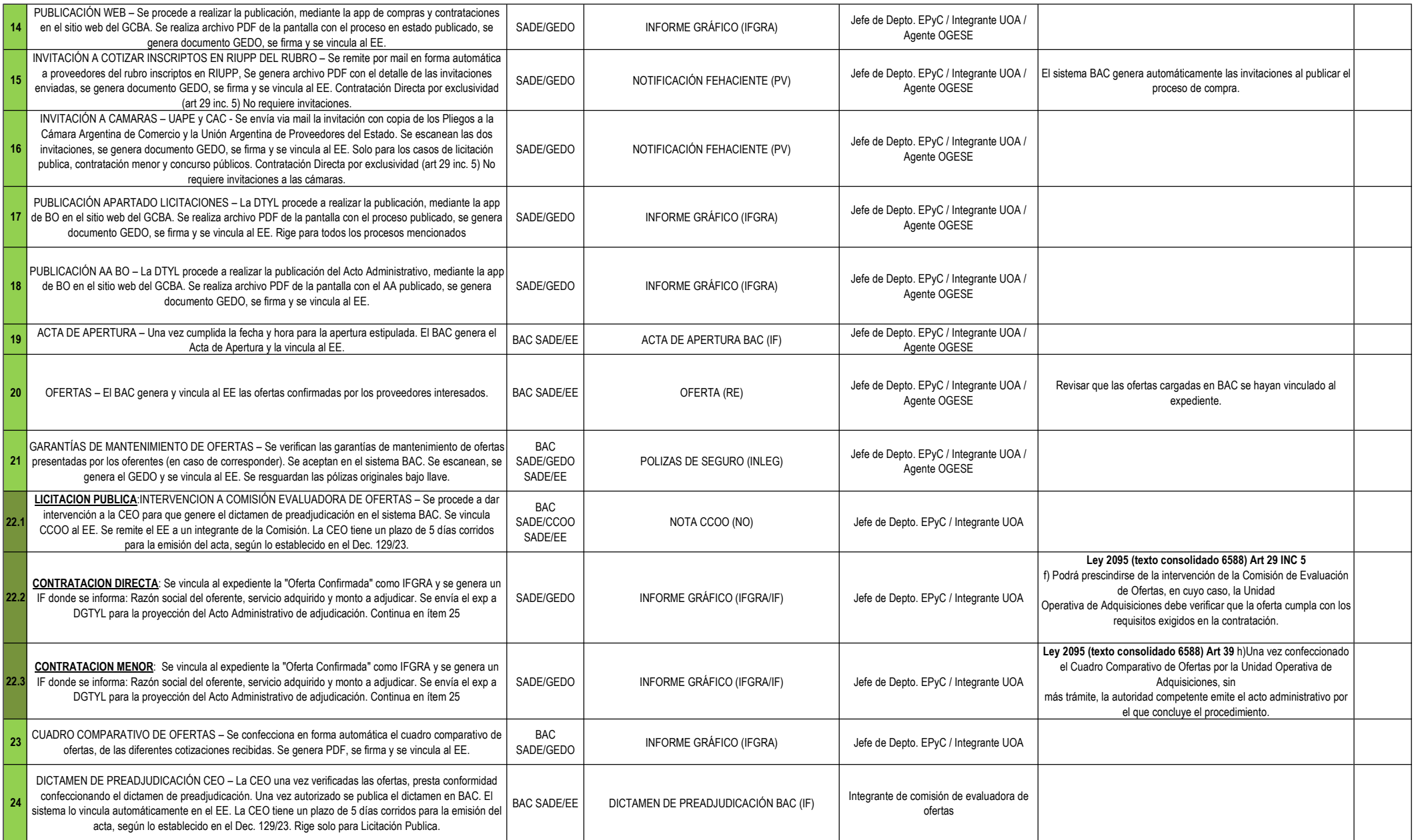

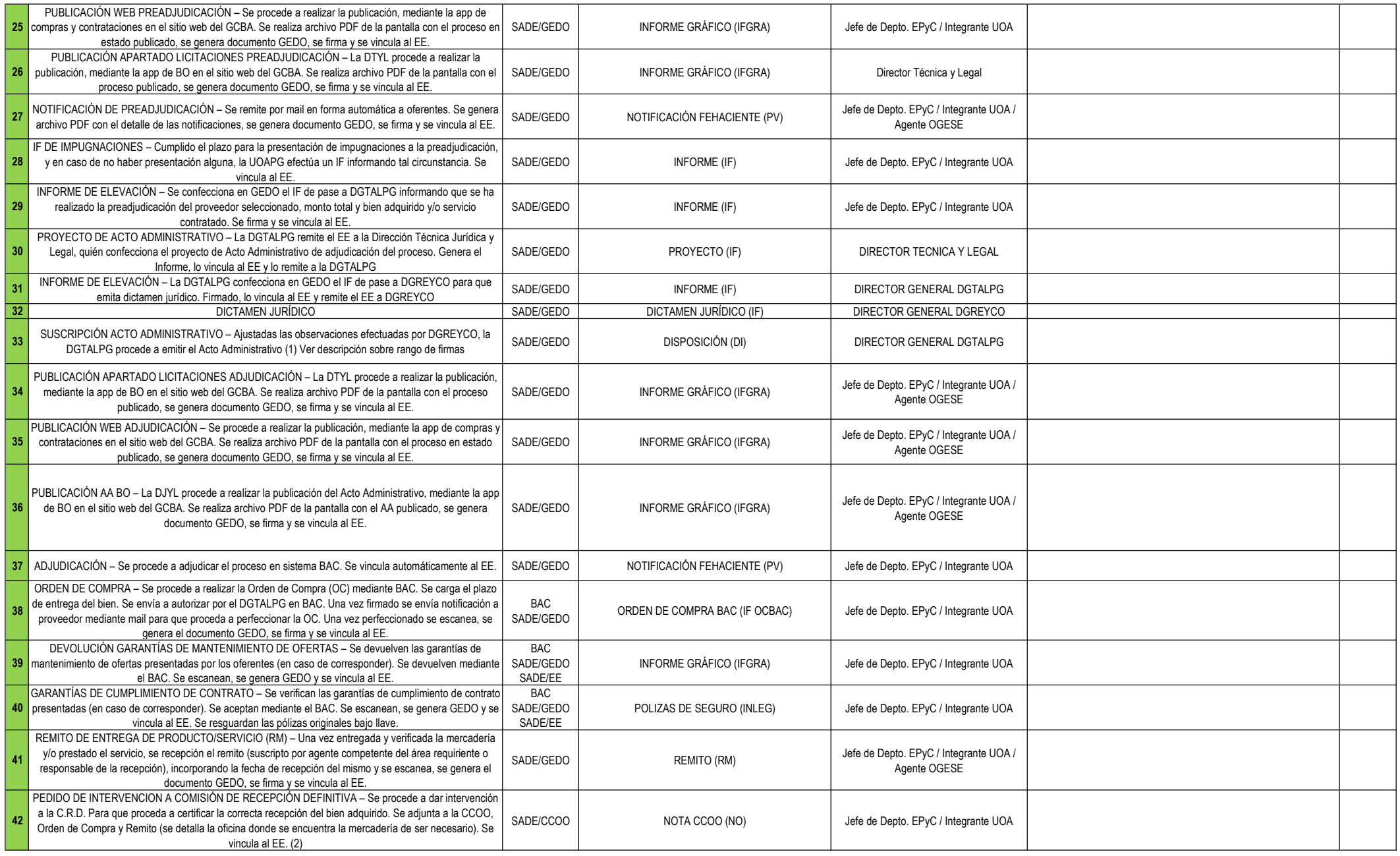

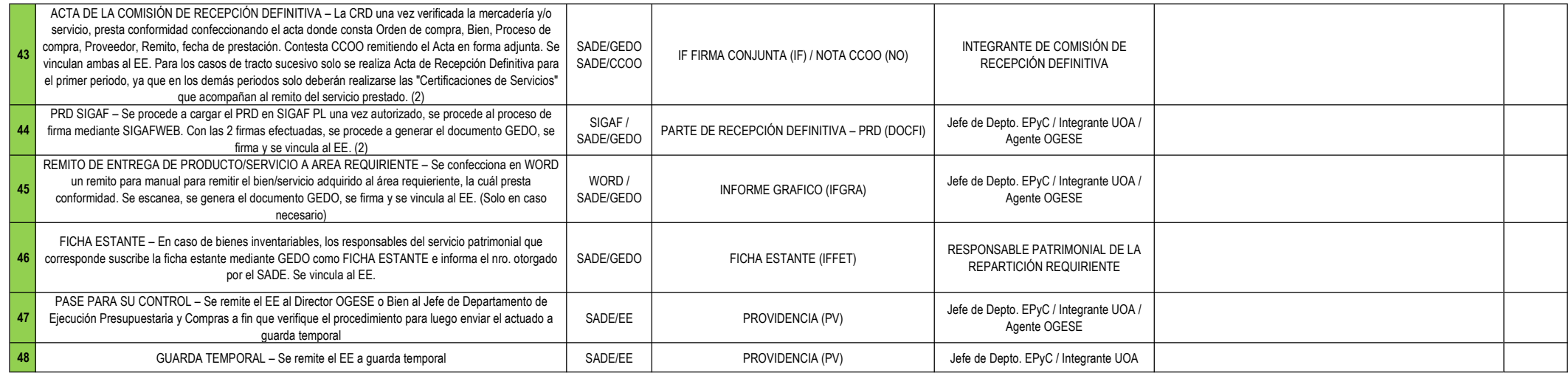

(1) Decreto 129/23 ANEXO II Niveles de decisión (IF-2023-26608585-GCABA-MHFGC) **Director General Técnico Administrativo y Legal o funcionario con rango**<br>Licitación Pública (Art 31 Ley 2095 Texto Consolidado por Ley 6,588), hasta 8.750.000 unidades de compra

Contratación Menor (Art 39 Ley 2095 Texto Consolidado por Ley N° 6.588), hasta 100.000 unidades de compra

Contratación Directa (incisos 1 al 12 del articulo 29 Ley 2095 Texto Consolidado por Ley N° 6.588), hasta 650.000 unidades de compra

(2) Plazo máximo de 8 días corridos para dar la conformidad definitiva del servicio o bien adquirido, como lo estable el Dec129/23 art 110, que se emite con el Parte de Recepción Definitiva.

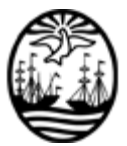

## G O B I E R N O DE LA C I U D A D DE B U E N O S A I R E S "1983-2023. 40 Años de Democracia"

### **Hoja Adicional de Firmas Anexo**

Número: IF-2023-43264671-GCABA-DGTALPG

IF-2023-43264671-GCABA-DGTALPG<br>Buenos Aires, Miércoles 22 de Noviembre de 2023

**Referencia:** ANEXO I

El documento fue importado por el sistema GEDO con un total de 4 pagina/s.

Digitally signed by Comunicaciones Oficiales DN: cn=Comunicaciones Oficiales Date: 2023.11.22 10:23:13 -03'00'

JUAN MANUEL GALLO Director General D.G. TECNICA ADMINISTRATIVA Y LEGAL PROCURACION GENERAL